**مقدمة:**

عند مطلع العقد السابع من القرن العشرين ظهر اهتمام متزايد بتحليل السالسل الزمنية و طرق التنبؤ بقيمها المستقبلية، فقد كانت تعد من أبرز الأساليب الإحصائية المستخدمة في التنبؤ للكثير من ُالتطبيقات و المجالات العلمية. و يُعزى الاهتمام الكبير بالسلاسل الزمنية إلى الحاجة الماسّة لنظام تنبؤ ֦֧֦֧֦֧֦֧֦֧<br>֧֝֝ موثوق به لتفسير الكثير من الظواهر في مختلف مجاالت الحياة، و هذا النظام التنبؤي يتطلب بناء نماذج دقيقة تُسمى بنماذج السلاسل الزمنية التي أصبحت بُؤرة البحث و التطوير في السنوات الأخيرة ٍّ ُ للعديد من المجالات . و لذلك يعد التنبؤ من المسائل المهمة منذ أمد بعيد و بقي هذا الموضوع محط اهتمام الباحثين في سائر الحقول.

و يعتمد التنبؤ الاقتصادي بصورة أساسية على السلاسل الزمنية من خلال دراسة تطور الظاهرة مع الزمن بوصفه عامال يظهر حاصل تأثير جميع العوامل املؤثرة في هذه الظاهرة، فالظواهر تتغير مع الزمن من شهر إلى آخر و من سنة إلى أخرى. و لا يعد الزمن ذاته عاملا مؤثرًا في تطور الظواهر الاقتصادية بصفته مؤشرًا موضوعيًا مستقلا عن فعل الإنسان . إلا أن الزمن ملازم لتطور الظواهر ًالاقتصادية و من ثم يمكن الربط بين حالة الظاهرة و اللحظة التي تقابل هذه الحالة، أو بين تطورات الظاهرة و املدة الزمنية التي جرت أو ستجري فيها تلك التطورات الناجمة عن عوامل أخرى غير الزمن ًتؤثر في الظاهرة وتؤدي إلى تغيرها كمًا ونوعًا. ً

فالسلسلة الزمنية هي سلسلة من القيم العددية لمؤشر إحصائي يعكس تغير الظاهرة بالنسبة إلى ًالزمن .وكل قيمة عددية في السلسلة تقابل لحظة زمنية أو مدة زمنية محددة. و يمكن أن تكون المدة أيامًا ًأو شهورًا أو سنوات. و تنشأ سلسلة زمنية عن طريق مراقبة الظاهرة المدروسة مدة من الزمن و قياسها في مدد زمنية متساوية بهدف الحصول على قيمها.

و الهدف من دراسة السلسلة الزمنية وتحليلها هو معرفة التغيرات التي طرأت على الظاهرة التي تمثلها في مدة من الزمن . ثم تحليل أسبابها و نتائجها و تحديد اتجاهها حتى يمكن استخدامها للتقدير والتنبؤ باملستقبل .

**.1 مفاهيم أساسية حول السالسل الزمنية:** 

تعتبر دراسة الظواهر و اتجاهاتها و التحكم في مساراتها من بين أسباب نجاح املؤسسات إلاقتصادية التي تعتمد على الطرق العلمية في تسييرها، حيث تحتاج كل مؤسسة مهما كانت طبيعة نشاطاتها إلى معرفة و تحليل الظواهر املحيطة بها، و العوامل املؤثرة فيها، و التنبؤ بقيمتها في املستقبل. و لبلوغ ذلك يجب دراسة و تحليل معطيات الفترات السابقة لهذه الظواهر قصد تحديد مساراتها و اتجاهها العام بشرط أن تكون كل املعطيات مرتبطة بفترة زمنية أو بتاريخ معين ) سنة، شهر، أسبوع....)

**1.1 تعريف السلسلة الزمنية:** يمكن تعريف السلسلة الزمنية كما يلي:

\* " مجموعة من املشاهدات أو القياسات التي تأخذ إحدى الظواهر( الاقتصادية، الاجتماعية، الطبية، الطبيعية.....) على فترات زمنية متتابعة عادة ما تكون متساوية الطول. <sup>1</sup>

\* " عبارة عن سلسلة من القيم المحققة في الماضي و المتميزة بالخصائص التالية :

- تتكون من قيم معلومة، محسوبة ومحققة فعلا
	- أن تكون القيم متجانسة في وحدة الزمن.
- أن تكون القيم ذات دلالة إحصائية، أي أن تكوف المعطيات العددية كافية لتحليل الظاهرة املدروسة فكلما كانت السلسلة طويلة نسبيا، كلما كان التنبؤ أكثر دقة و ذلك حسب طبيعة المعطيات شهرية، فصلية أو سداسية. "<sup>2</sup>

**<sup>1</sup>x** تؤخذ عادة على فترات زمنية متساوية إلحدى **, x<sup>2</sup> , x<sup>3</sup>** \* " مجموعة متتالية من القراءات........, الظواهر" <sup>3</sup>

و بصفة عامة يمكن تعريف السالسل الزمنية على أنها عبارة عن مجموعة من املشاهدات والبيانات الرقمية ملتغير واحد أو مجموعة من املتغيرات، مأخوذة خالل فترة زمنية متتابعة، وذات أبعاد متساوية، حيث يعتبر الزمن المتغير المستقل، أما الظاهرة المدروسة فتعتبر متغير تابع. و يرمز

 $\overline{a}$ 

<sup>&</sup>lt;sup>1</sup> شعراوي س م، " مقدمة في التحليل الحديث للسلاسل الزمنية"، مركز النشر العلمي، جدة، 2005، ص:5

<sup>2</sup> Khaldi khaled, « Méthodes statistiques : rappels de cours exercices corrigés », Office des publications universitaires, Alger, 2017, p :81

<sup>3</sup> رجال السعدي، " أسس استخدام جدول التشابك في التنبؤ بهيكل التعليم في الجزائر"، رسالة ماجيستير، معهد العلوم اإلقتصادية، جامعة قسنطينة، ،4891 ص: 73

**<sup>1</sup>** ملشاهدات السلسة الزمنية بـ :**y y( ; y2 <sup>1</sup>t (**وبما **(y<sup>n</sup> ;…**أما الفترات الزمنية يرمز لها ب ـ: **t) tn;… ;**  أن **y** متغير تابع و **t** متغير مستقل، فيمكن التعبير عن السلسلة الزمنية باملعادلة التالية: **(t(f= y.**

**1.1 التمثيل البياني للسلسة الزمنية:** 

لدينا الجدول التالي الذي يمثل إنتاج كميات من السلع الاستهلاكية خلال الفترة الممتدة من 2011 إلى 2021:

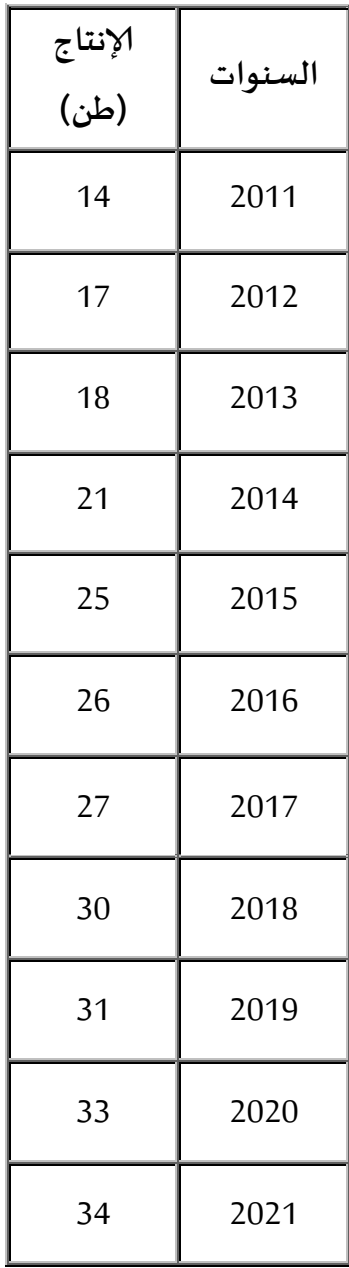

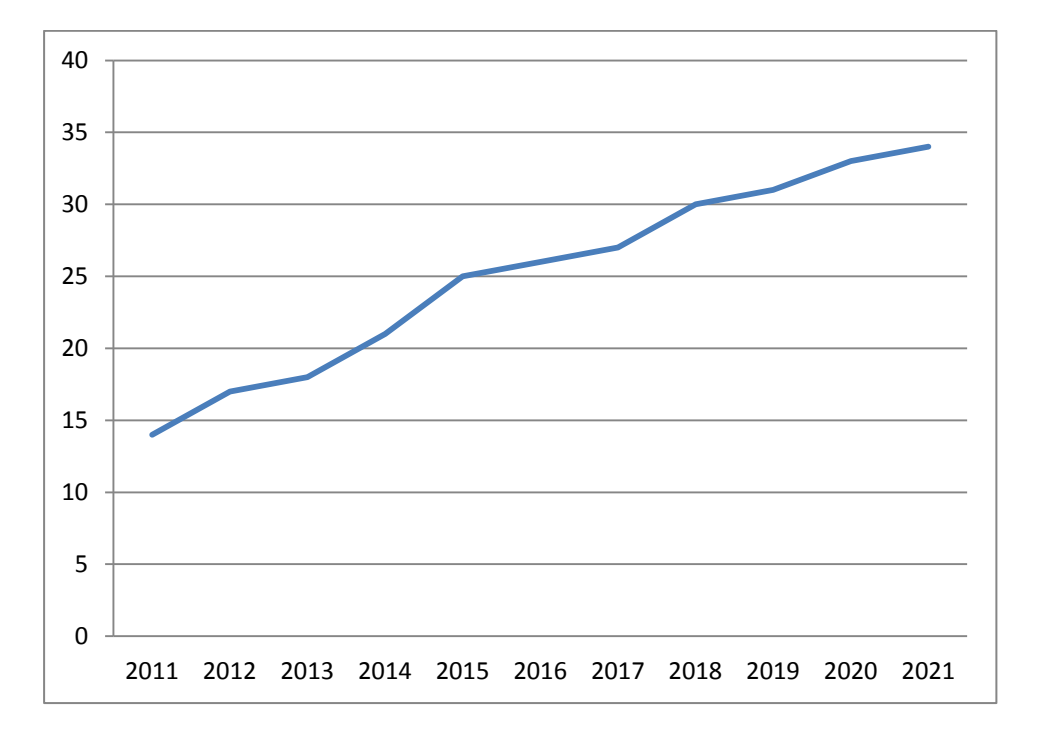

### **1.1 أهداف تحليل السلسلة الزمنية:**

السالسل الزمنیة تسمح بتحدید الوضع إلاحصائي لظاھرة ما، مع تقلیل التقلبات الغير املرغوب فيها و هذا ما يمكّننا من التحليل الاقتصادي ً. ֡<u>֦</u>

**1.1.1 إعدادالتوقعات:**

أكثر المشاكل المطروحة على مسيري أي فرع إنتاجي أو مؤسسة مو معرفة وقت، و كيفية تنشيط الفرع إلانتاجي، و من بين املقاییس املستعملة إلعداد التقدیرات ھو الاتجاه العام أو املعدل السنوي للنمو،و ھذا یكون حسبالفترة التي یتم علیھا الدراسة:

 **التقدیر للفترة متوسطة ألاجل:** إن استعمال الاتجاه العام خالل فترة تمتد على خمس سنوات مثال یعطي:

- فكرة عن الطاقات المطلوبة إذا استمر النمو على نفس الوتيرة السابقة خلال الفترة المغطاة.

1 خواني ليلى، " أساليب و نماذج التنبؤ بالطلب على خدمات اإلتصاالت السلكية و الالسلكية في الجزائر"، أطروحة دكتوراه كلية العلوم الإقتصادية و التسيير، جامعة أبوبكر بلقايد تلمسان، 2011، ص: 72

 $\overline{a}$ 

- فكرة عن إسراع أو إبطاء النمو و ذلك من خلال تقديرات الاتجاه العام للسنوات محل الدراسة، و عليه<br>فإن معدل الزيادات أو الانخفاضات في الماضي يشكل مرجعا يستدعي تصحيحات حسب الظروف، و مذا ما يمكّن من أخذ قرارات سليمة. ر<br>م

 **التقدیر للفترة الطویلة**: تمتد من 15 إلى 20 سنة، فمعدل النمو املالحظ في املاض ي یكون مبررا أكثر عندما يكون التقدم التقني سريع، و على هذا تستعمل أنظمة أخرى للتقدير من أجل تصحيح النتائج التي نحصل عليها على مستوى الفرع الإنتاجي.

**1.1.1 تحدید الوضعإلاحصائي ملشروع ما:**

تحدید الوضع إلاحصائي لنمو الظاھرة املراد دراستھا یمكن اعتباره كمرجع، و ذلك ببناء نموذج إحصائي بعد حساب الاتجاه العام، و التغيرات املوسمیة بضربھا الواحد باألخر، مع إھمال التقلبات الدوریة، و العشوائیة. فهذا النموذج الإحصائي یتیح لمسيري المشروع مقارنة التصرف العالي لمشروعها، فإذا تبين أن حجم املبیعات أكبر من النموذج، فتعتبر ھذه الزیادة ناتجة عن ظروف دوریة أو ظرفیة (عشوائیة).

**1.1.1 حل مشاكل املراقبة:**

من النتائج املھمة لتحلیل السالسل الزمنیة ھو قیاس التقلبات املوسمیة، فمبیعات سلعة معینة مثال تعرف تزاید في بعض الفصول و تباطؤ في فصول أخرى، فمن ھذه املالحظة یجب أن توزع مبیعات السنة القادمة بين كل الفصول بالشكل الذي يتوافق مع التقلبات الموسمية.

فنظام المراقبة يتمثل في تحديد الهدف ألا و هو إعداد مخطط لتنفيذه، مثلا تكون قرارات الإنتاج تسمح بوجود كميات متوفرة في كل فصول مع تخفیض تكالیف الإنتاج و التخزین إلى أدنى ما یمكن. **1.1.1 تقلیل من التقلباتغیراملرغوبفیھا:**

النشاط الاقتصادي يتأثر بالتقلبات الموسمية، فإذا أمكن قياس حجم و طبيعة هذه الأخيرة فتقدر الظاهرة أو المشكلة بشكل صحیح، و تحظى هذه الطریقة نجاحا إذا فصلت المركبة الموسمیة عن الاتجاه العام، و عن المركبة الدوریة.

تحلیل السالسل الزمنیة في ھذه الحالة یقلل من التقلبات الغير املرغوبة فیھا، و یساعد الاقتصاديون في تحليل الوضع الإحصائي للنشاط الاقتصادي بصفة عامة، و تجنب النتائج الخطيرة حتى تتمكن السلطات العامة بالتدخل بغیة تنظیم النشاط الاقتصادي.

**1.1.1 التحلیلالاقتصادي:**

إن تحليل السلاسل الزمنية يمكّن الاقتصاديون الإحصائيين من معرفة حركة النمو للظاهرة، و ذلك ر<br>س بدراسة الدورات، و القوى التي تنتجھا، وقد اكتشف الباحثون مختلف الدورات سواء كانت قصيرة أو متوسطة أو طويلة قصد توضيح التسلسل الذي تنتج عنها هذه الدورات.

**.1 مركبات السلسلة الزمنية:**

دراسة السلاسل الزمنية يتطلب تحليلها إلى عناصرها المختلفة لمعرفة مقداركل منها، و اتجاهاتها و عالقاتها بعضها ببعض حتى يمكن إلاستفادة منها من قبل متخذ القرار في التنبؤ بقيمة الظاهرة في املستقبل. و هذا ما يتأتى من دراسة ألاحوال و العوامل املختلفة التي أثرت على الظاهرة قيد الدرس خالل تلك الفترة الزمنية.

تسمى أيضا بمكونات السلسلة الزمنية، لذلك و لتحديد طبيعة السلسلة (دورية، موسمية،..) يتم إعداد تمثيل بياني للسلسة الزمنية، وعند إيصال النقاط ببعضها البعض، يتجلى لنا طبيعة السلسة الزمنية التي قد تأخذ طبيعتها عدة تغيرات أو مركبات منها:

**1.1الاتجاه العام** ( trend secular( : ويرمز له ب: **T**

يسمى أيضا بالتغيرات الاتجاهية ولفظ الاتجاه العام يرتبط باالتجاه الذي تأخذه السلسة الزمنية خالل فترة طويلة من الزمن، باإلضافة أنه ليس من الضروري أن يكون هذا الاتجاه العام بشكل معين ثابت، ولكن الفكرة العامة تعني أن هناك حركة دائمة في اتجاه معين: أعلى أو أسفل، على اليمين أواليسار، هذا يعني سواء يكون متناقص أومتزايد.

فالاتجاه العام للظاهرة في المدى الطوىل يكون تصاعديا (أي اتجاه موجب) يتزايد بطبيعته على مدار الزمن، كعدد السكان في كثير من الدول النامیة، و استھالك الكھرباء ....إلى غير ذلك. أما الاتجاه السالب يخص الظواهر التي تتناقص على مدار الزمن كاقتناء السلع الآخذة في الانقراض بفضل التجديد و اختراع سلع أخرى بديلة، كالتلفزيونات غير الملونة، بالإضافة إلى الاختفاء التدریجي للظاهرة مثل الخيول في المدن الكبيرة و التي حلت محلها السيارات كوسيلة النقل.

وبتضح من هذه الأمثلة أن هذه التغيرات تمت بصفة تدريجية و استغرقت وقتا طويلا قد يصل مثال إلى قرن، ومن ھنا تتخلى مھمة إلاحصائي عند دراسته لالتجاه العام في محاولته الوصول إلى قاعدة تمكنه من وصف سير الظاهرة في الظروف العادية و كذا قياس مقدار الانحرافات تمهيدا لمعرفة أسبابها.

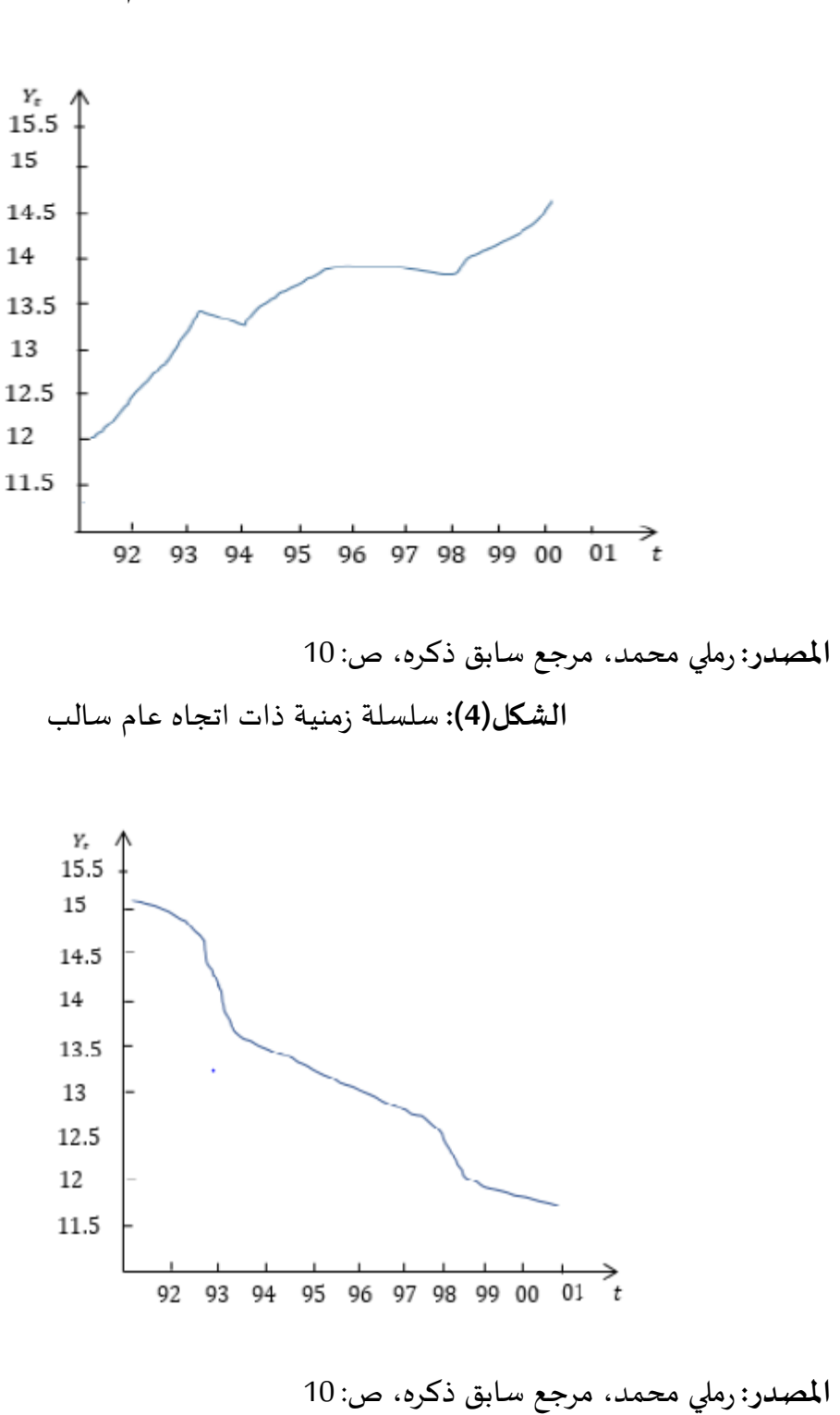

**الشكل)1(:** سلسلة زمنية ذات اتجاه عام موجب

**1.1 التغیرات املوسمية ( seasonal( :**ويرمز لها ب: **S**

تسمى أيضا بالتغيرات الفصلية، ولفظ موسم نعني به الوحدات الزمنية أقل من سنة، فقد تكون ساعة، يوم، أسبوع، شهر، ثالث أشهر، أربعة أشهر، ستة أشهر...،

هي متغيرات متشابهة في مسار سلوكها، والتي تظهر في فترات زمنية منتظمة ومحددة بصفة متعاقبة، تتأثر بعامل الموسمية كالأعياد، يوم الجمعة، الدخول المدرسي، الفصول الأربعة، مثلا كاستهالك الغاز بكثرة في فصل الشتاء، استهالك املرطبات في فصل الصيف...

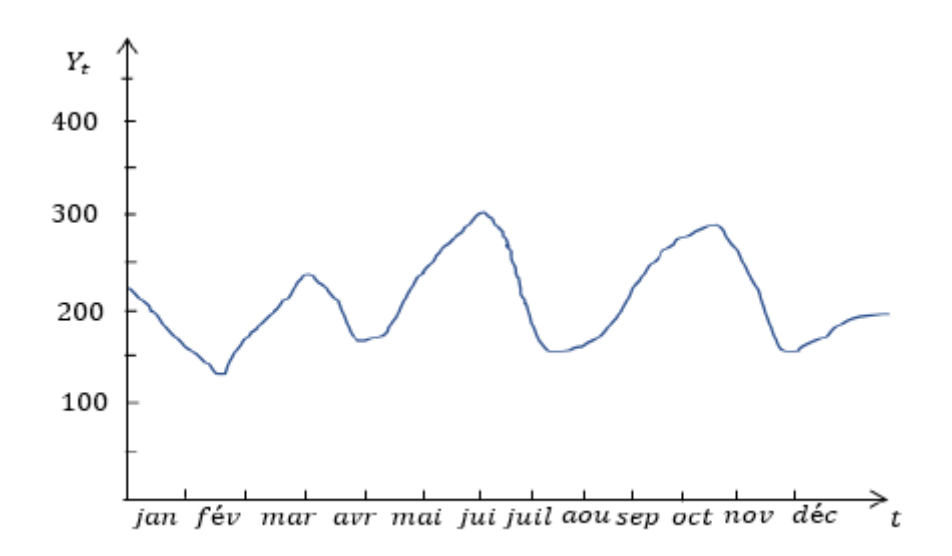

**الشكل)1(:** سلسلة زمنية ذات مركبة موسمية

**املصدر:** رملي محمد، مرجع سابق ذكره، ص: 21

**1.1 التغیرات الدورية ) Cyclical(:** ويرمز لها ب: **C**

تسمى أيضا بالتغيرات الدورية، تشبه التغيرات املوسمية أي منتظمة، لكن تخص الوحدات الزمنية أكثر من سنة ( فترة طويلة )، أي على فترات متباعدة تمتد إلى عشرات السنين. و هذه التغيرات من الصعب التنبؤ بها، ولكن تعتمد على دورة املعامالت إلاقتصادية في الدولة والتي قد تختلف من دولة إلى أخرى. <sup>1</sup>و قد تختلف داخل الدولة الواحدة من قطاع اقتصادي إلى أخر و حتى من منظمة إلى

 $\overline{\phantom{a}}$ 

<sup>&</sup>lt;sup>1</sup> حامد الشمرتي، مؤيد الفضل، " الأساليب الإحصائية في اتخاذ القرار "، دار مجدلاوي للنشر و التوزيع، الأردن، 2005، ص:179

أخرى. و خير ألامثلة على مثل هذه املتغيرات الدورية حدوث حاالت الكساد و الانتعاش أو الرواج ثم الركود وقد تمتد الدورة من ثمان إلى عشرة سنوات أوأكثر، وذلك تبعا للظروف الداخلية والخارجية املحيطة. لذلك فطول الدورة هو تلك الفترة التي تمض ي قبل أن تستعيد الظاهرة حالتها العادية.

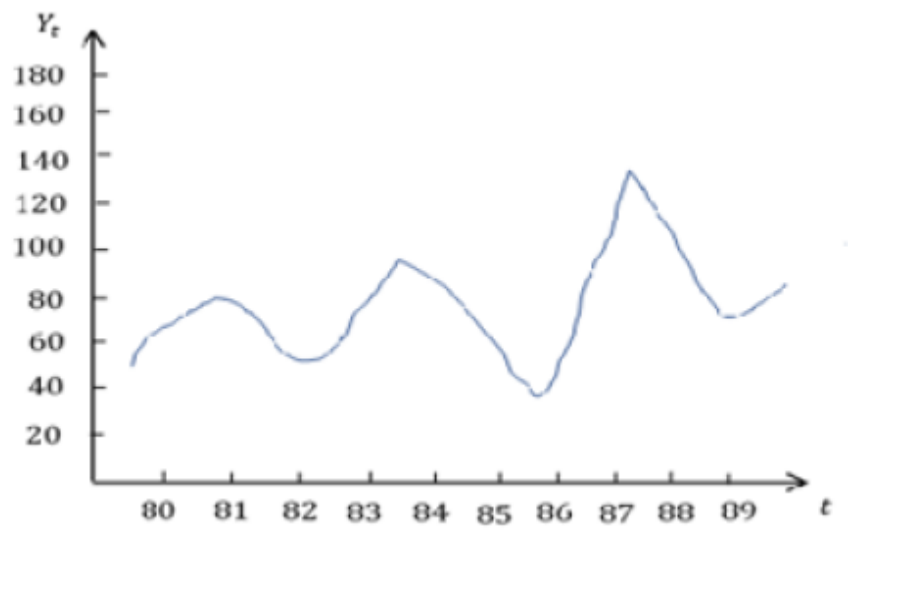

**الشكل)6(:** سلسلة زمنية ذات مركبة دورية

**املصدر:** رملي محمد، مرجع سابق ذكره، ص: 22

**1.1 التغیرات العرضية أو الفجائية ( Irregular(** :ويرمز لها ب: **I**

هي التي تحدث نتيجة أسباب عرضية أو طارئة وهذه التغيرات يمكن تقسيمها إلى قسمين: \* قسم يعتمد على عامل الصدفة البحتة ويطلق عليه التغيرات العشوائية، وذلك يحدث تغيرات في السلسلة ال يمكن التنبؤ بها، فتارة تكون في اتجاه وأخرى تكون في اتجاه آخربصورة عشوائية تماما.

\* قسم يعتمد على عوامل فجائية طارئة ولكن قوية تظهر من وقت آلخر مثل الحروب أو الزالزل والكوارث الفجائية وألاوبئة. 180 160 140 120 100 80 60 40 20  $\overline{\phantom{a}}_t$ 84 85 86 87 88 89 80 81 82 83

**الشكل)7(:** سلسلة زمنية ذات مركبة عرضية

**املصدر:** رملي محمد، مرجع سابق ذكره، ص: 22

**.1 الفروض ألاساسية تحليل السالسل الزمنية:**

إن الھدف من التحلیل السالسل الزمنیة ھو فصل مكوناتھا الرئیسیة للحركة الاقتصادیة حتى تبرز التغيرات النوعیة و یمكن قیاس تأثيرھا الخاص، كما یستخدم كل من نموذج حاصل الجمع و نموذج حاصل الضرب كتقرىب جيد للعلاقة الحقيقية بين عناصر و مكونات السلسلة التي تظهرها البيانات كما توجد عالقة بين هذه املركبات، هذه العالقة يمكن أن تكون: تجميعية، جدائية و مختلطة. يتطلب تحليل السلسلة الزمنية صياغة نموذج رباضي يمثل السلسلة المعطا ة. و قد طور الأخصائيون عدة نماذج رباضية تربط بين قيم المشاهدات، و قيم المركبات المختلفة للسلسلة الزمنية. إن قيم املشاهدة **Yt** في لحظة زمنية **t** هي بداللة املكونات السابقة الذكر ) اتجاه عام، موسمية، عرضية، دورية) . و تكتب العلاقة بينهم كالأتي: /Wt =  $f(\mathcal{T}_t, \mathcal{S}_t, \mathcal{C}_t, I_t)$  . و مع استبعاد الدورات لأنها في الغالب تحدث في السلاسل الزمنية الطويلة جداً نكتب: : /t = f (  $\mathcal{T}_t$  ,  $\mathcal{S}_t$  ,  $I_t$ ) . و يمكن تمثيل هذه الدالة ً<br>آ بالنماذج التالية<sup>1</sup>:

 $\overline{\phantom{a}}$ 

**y = T+ C+ S+ I** :أي :**تجميعية** -

**y = T. C. S.I** :أي :**جدائية** -

1 حامد الشمرتي، مؤيد الفضل، مرجع سابق ذكره، ص 495 :

**y = T+ C.S. I** أو **y = T. C+ S+** I :أي :**مختلطة**-

**1.1 النموذج التجميعي:**

حيث يفترض أن قيمة الظاهرة ( المشاهدة ) في أي نقطة زمنية هي حاصل جمع المركبات الأربعة أي أن: **I +S +C +T = Y.** ويستعمل هذا النموذج إذافرضنا أن وحدةقياس جميعاملركباتمتشابهةوتشابه ًوحدة قياس المشاهدات **Y** ، و يحدث ذلك أيضًا عندما نربد أن نقدر قيم المركبات لا ن*س*بها. و عند استعمال هذا النموذج يجب أن يكون بالإمكان فرض أن جميع المركبات مستقل بعضها عن بعض، بمعنى أن حدوث إحداها لا يؤثر في حدوث المركبات الأخرى . و في هذا النموذج يجب أن يكون مجموع قيم المركبة .<br>ا الفصلية على مدار السنة مساويا صفرًا. <sup>1</sup>

## **1.1 النموذج الضربي:**

هو النموذج الذي يفترض أن قيمة الظاهرة ( المشاهدة ) عند أي نقطة زمنية يساوي حاصل ضرب **Y = T. C. S.I** :أن املركباتألاربعةأي

و يستعمل هذا النموذج غالبًا في الحالات التي تكون فيها المركبات S, C, I معطاة أو مطلوبة على ِ<br>; صورة نسب مئوية، وذلك من أجل أن تكون وحدات قياس T هي نفس وحدات قياس Y.

و من صفات النموذج أنه يستخدم في الحالات التي يمكن أن نفرض فيها أن المركبات الأربعة يؤثر بعضها في بعض على الرغم من أن مصادر حدوثها تكون مختلفة.

و من أمثلة السالسل التي يصلح لها النموذج الضربي سلسلة كميات املبيعات من سلعة معينة، ًلأنه يبدو أن هناك تأثيرا واضحًا للمركبات فيما بينها<sup>2</sup>.

**1.1 النموذج املختلط:**

نجد في حالة التشكل المختلط علاقة تجميعية و جدائية في نفس السلسلة الزمنية و تكتب كالأتي: **Y = T+ C. S. I أو Y = T. C+ S+ I <sup>3</sup>**

فتحلیل السلسلة الزمنیة إلى مركباتھا ألاساسیة یعتبر مفید من الناحیة الو صفیة و التحلیلیة بشرط أن تكون ھذه املركبات مستقلة .كما أنه یمدنا بتقریب أولي یمكن استخدامه في التنبؤ. لكن ھذا

<sup>2</sup> جاك لوكايون، كريستيان لابروس، مرجع سابق ذكره، َص: 279

 $\overline{\phantom{a}}$ 

<sup>1</sup> جاك لوكايون، كريستيان البروس، " اإلحصاء الوصفي"، ديوان المطبوعات الجامعية، الجزائر، ،4899 ص: 539

 $^3$  Regis Bourbonnis, Michel Tirraza, « Analyse des séries temporelle en économie », PUF, 1998, P : 18

الافتراض قد یكون غير واقعي لأن حدوث أي تغير عرضي كالكوارث الطبيعية يؤثر على مركبات السلسلة الزمنیة.

يمكن معرفة طبيعة النموذج عن طريق حساب املتوسط الحسابي و إلانحراف املعياري للسلسلة، فإذا كان هذين ألاخيرين ثابتين في وحدة الزمن فإن السلسلة تشكل نموذجا تجميعيا. و إذا كلن غير ذلك فالسلسلة تشكل نموذجا جدائيا. و عند إدخال اللوغاريتم على النموذج الجدائي أو النموذج املختلط نحصل على نموذج تجميعي عادي.

توجد طريقتين لتحديد العالقة بين مركبات السلسلة الزمنية:

**أ. الطريقة البيانية:** 

تكون السلسلة الزمنية من نوع الحالة التجميعية ملا تنحصر ذبذباتها بين خطين متوازيين، أي أن هذه الهزات ثابتة الشدة. بينما السلسلة الزمنية من نوع الحالة الجدائية فتكون ذبذباتها غيرثابتة الشدة، أي تباين متزايد أو متناقص و تكون محصورة بين خطين يشكلان زاوية منفرجة. <sup>1</sup>

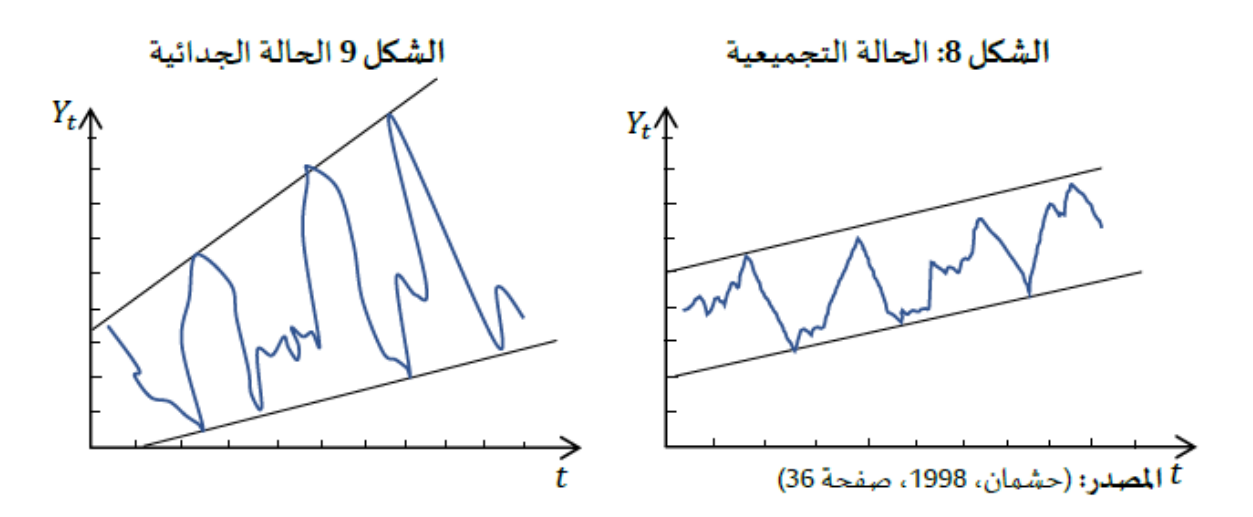

أما الحالة المختلطة فهي أصعب حالة لا يمكن معرفتها.

**ب . الطريقة الانحدارية )معادلة الانحدار(:** 

 $^2$ : نقوم بالاستناد على طريقة المربعات الصغرى التي تعطي الصيغة العامة ل

 $\overline{a}$ 

1 صالح الدين كروش، مرجع سابق ذكره، ص 25 : <sup>2</sup> مولود حشمان، مرجع سابق ذكرہ، ص: 54

$$
\hat{a} = \frac{\sum_{i=1}^{m} \sigma_i \ \overline{Y}_i - \overline{m} \ \overline{\sigma} \overline{\overline{Y}}}{\sum_{i=1}^{m} \overline{Y}_i^2 - m \ \overline{\overline{Y}}^2}
$$

- إذا كان: **0.05 >** فإن السلسلة الزمنية تجميعية.
	- إذا كان**: 0.1 <** فإن السلسلة الزمنية جدائية.
- إذا كان: **0.1 ≥ ≥ 0.05** فإن السلسلة الزمنية مختلطة.

**.1 طرق الكشف عن مركبات السلسة الزمنية:** 

هناك طريقتين مختلفتين للكشف عن مركبات السلسة الزمنية، تتمثل الطريقة ألاولى في الطريقة البيانية، أما الطريقة الثانية فتتمثل في استعمال الطريقة التحليلية من خلال الاختبارات الرياضية. **1.1 الطريقة البيانية:** 

ان استعمال هذه الطريقة يتطلب دقة كبيرة في عرض بينات السلسلة الزمنية، و نهتم في هذه المرحلة بدراسة و تحليل الظروف التي تولدت عنها هذه السلسلة الزمنية. التمثيل البياني ملشاهدات السلسلة الزمنية يعكس مركباتها ألاساسية بشكل أوضح، و لهذا فانه إذا كان ميل اتجاه السلسلة الزمنية موجبا فانه يدفع الاتجاه نحو ألاعلى وإذا كان سالبا فانه يدفع به نحو ألاسفل هذا يدل على وجود مركبة الإتجاه العام. بينما المركبة الفصلية أو الدورية، فمن خلال العرض البياني لهما يكون على شكل قمم أو نتوءات بشكل منتظم، شريطة أن الفترة الزمنية تكون شهر، فصل .....أو سنوات بالنسبة للمركبة الدورية. بينما تتمثل املركبة العشوائية في تلك التذبذبات التي تشوش سلوك املركبات املنتظمة و تطبعها بصبغة عشوائية، و الأشكال السابقة توضح ذلك. <sup>1</sup> **1.1الاختبارات إلاحصائية:** 

في كثيرمن الحاالت ال يكون التمثيل البياني كافيا للكشف عن مركبة السلسلة الزمنية مما يستلزم استعمال ألادوات إلاحصائية والتي بدورها تنقسم إلى قسمين:

 $\overline{\phantom{a}}$ 

**1.1.1الاختبارات الحرة:** 

12 رملي محمد، مرجع سابق ذكر ه، ص: 12

سميت بالاختبارات الحرة لأن المتغير العشوائي لا يخضع بالضرورة لأي توزيع احتمالي، إذا فهي حرة التوزيع، و ال تتطلب أي فرضية حول التوزيع الاحتمالي للخطأ، فهي تعتمد على القوانين فقط. علما أنه من فرضيات طريقة المربعات الصغرى الإعتيادية OLS أن المتغير العشوائي يخضع إلى التوزيع الطبيعي.<sup>1</sup>

هذه الاختبارات هي سهلة في حساباتها إال أنهيعاب على ضعفها في الكشف عن مركبات السلسلة الزمنية.، و في هذه المجموعة سنحاول ترتيب هذه المقاييس حسب الأفضلية الممكنة. **1.1.1الاختبارات الغیرحرة:**

هي ألادوات التي تخضع إلى التوزيعات إلاحصائية الشهيرة

**.1 الكشف عن مركبة الاتجاه العام:**

**1.1الاختبارات الحرة )الالبرامترية(:** 

**1.1.1 اختبار التوالي )تعاقب إلاشارات(:** 

يستغدم مذا الاختبار لكشف منى عشوائية السلسلة الزمنية، لهذا يدى في غالب المراجع  
\nالزمنية، وتوضع فرضياته كالاتي: <sup>2</sup>

\nالزمنية، وتوضع فرضياته كالاتي: <sup>2</sup>

\nالزمنية، وتوضع فرضياته كالاتي: <sup>2</sup>

\noperator: سلسلة نات مركية لاتيوا، لعاجاه العام.

\nH<sub>1</sub> سلسلة نات مركية لاتيجاه العام.

\n1- ترتيب مشاهدات السلسلة الزمنية ترتيب تصاعدي.

\n2- حساب الوسيط، و هي المشاهدة المقابلة للرتبة تصاعليا أبرتبة تصاعديا كالاتي:  
\n\* إذا كان عدد المشاهدات T فردي فان:  
\n
$$
M_e=y_m
$$
 وياتاي الوسيط ب $M_e = y_m$  وباتناي الوسيط ب $M_e = \sum_{n=1}^{n} m$  و الومي يان:  
\n $M_e = (y_m + y_{m+1}) / 2$  والوسيط :  $M_e = (y_m + y_{m+1}) / 2$ 

 $\overline{a}$ 

<sup>1</sup> جلاطو ج، " الاحصاء التطبيقي مع تمارين و مسائل محلولة"، دار الخلدونية، الجزائر ، 2007، ص:147 2 مولود حشملن، مرجع سابق ذكره، ص، 74

) حيث y يمثل شعاع املشاهدات، مرتبة ترتيبا تصاعديا، وتصبح m دليلها(. .**M<sup>e</sup>** -2 إعطاء إشارة سالبة للقيم ألاصغرمن **M<sup>e</sup>** وموجبة للقيم ألاكبر من -1 حساب **R** املمثل لعدد مرات توالي إلاشارة من املوجب إلى السالب أوالعكس. -2 اتخاذ القرار: 1 \* إذا كان **20≥m**، يتم رفض أوقبول الفرضية وفقا للمخطط التالي: منطقة رفض <sup>0</sup>H منطقة قبول <sup>0</sup>H منطقة رفض <sup>0</sup>H R<sup>U</sup> R<sup>L</sup> 28 0

**R<sup>L</sup>** و **R<sup>U</sup>** تمثل القيم الحرجة الجدولية الدنيا والعليا و املقابلة للرتبة **m**( حسب جدول حيث القيم الحرجة لاختبار R)

| $R_{U}$ | $R_{I}$ | m  | $R_{U}$ | $R_{\rm I}$    | m              |
|---------|---------|----|---------|----------------|----------------|
| 19      | 8       | 13 | 10      | $\overline{2}$ | 5              |
| 20      | 9       | 14 | 11      | 3              | $\overline{6}$ |
| 22      | 10      | 15 | 13      | 3              | $\overline{7}$ |
| 23      | 11      | 16 | 14      | $\overline{4}$ | 8              |
| 25      | 11      | 17 | 15      | 5              | 9              |
| 26      | 12      | 18 | 16      | 6              | 10             |
| 27      | 13      | 19 | 17      | 7              | 11             |
| 28      | 14      | 20 | 17      | 7              | 12             |

**الجدول )1(: جدول القيم الحرجة**

**املصدر:**مولود حشمان، مرجع سابق ذكره، ص: 112

\* إذا كان: **20<m** يتم حساب **Z** املحسوبة حسب العالقة التالية:

$$
|z| = \frac{R - \mu R}{\sigma R}
$$

 $\overline{\phantom{a}}$ 

1 مولود حشمان، مرجع سابق ذكره، ص: 75

$$
\sigma_{\mathsf{R}} = \sqrt{\frac{m(m+1)}{2m-1}}
$$
\n
$$
\mu_{\mathsf{R}} = m+1
$$

\* إذا كانت **/2<sup>α</sup> Z│> Z│**: فيتم رفض الفرضية **<sup>0</sup>H** أي السلسلة ليست عشوائية، أي وجود مركبة الاتجاه العام.

\* إذا كانت **/2<sup>α</sup> Z│<Z│**: فيتم قبول الفرضية **<sup>0</sup>H** أي السلسلة الزمنية عشوائية، و ال وجود ملركبة الاتجاه العام.

**/2<sup>α</sup> Z** هي **Z** الجدولية في غالب ألاحيان تساوي **1..6** عند مستوى معنوية **1%=α**( القيمة املوجودة في جدول التوزيع الطبيعي المعياري).

<u>مثال 1:</u> لدينا الجدول التالي الذي يمثل استهلاك منتوج بربطاني خلال المدة الزمنية التالية:

| $12$ 11 10 9 8 7 6 5 4 3 2 1 |  |  |  |  |  | الزمن                                                                       |
|------------------------------|--|--|--|--|--|-----------------------------------------------------------------------------|
|                              |  |  |  |  |  | المشاهدات   155   158   171   153   156   156   172   162   164   173   181 |

- اختبر وجود أو عدم وجود مركبة الاتجاه العام باستخدام اختبار التوالي.

الحل:

-2 ترتيب املشاهدات ترتيبا تصاعديا:

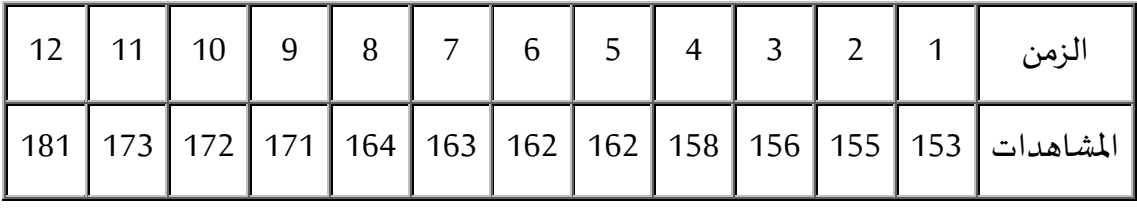

2- حساب الوسيط:

بما أن عدد املشاهدات T زوجي، فإن**:** 

$$
m = T/2 \Longrightarrow m = 6
$$

وبالتالي الوسيط يصبح:

$$
Me = \frac{Ym + Ym + 1}{2} = \frac{Y6 + Y7}{2} = \frac{162 + 163}{2}
$$
  

$$
\implies Me = 162.5
$$

-2 إعطاء إشارة سالبة للقيم أقل من Me وموجبة للقيم أكبر من Me (ليس من الجدول املرتب بل من الجدول الأصلي)

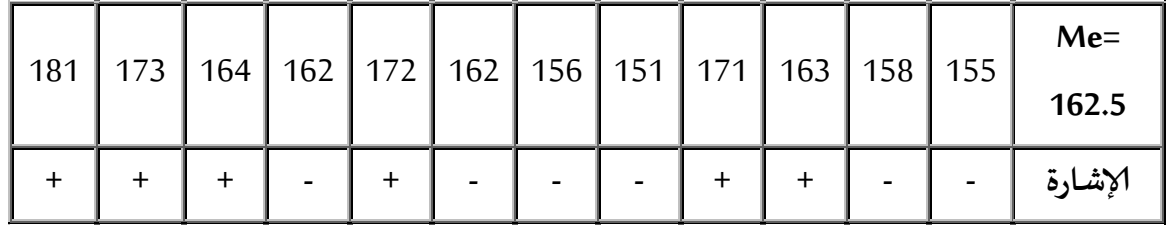

 $R = 6$  حساب R: (عدد مرات اختلاف الإشارة) $k = 6$ 

-2 اتخاذ القرار: حسب جدول القيم الحرجة الختبارR، نجد أنه عند:

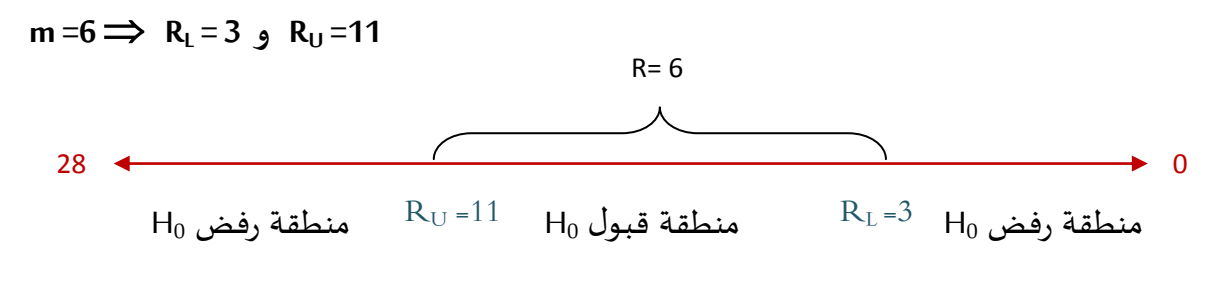

بما أن **6 = R** موجودة في منطقة القبول <sup>0</sup>H، هذا يعني أن السلسلة عشوائية، أي ال يوجد ألي مركبة اتجاه عام.

<u>مثال 2:</u> لدينا الجدول التالي:

| 1992  | 1991  | 1990  | 1989  | 1988  | 1987  | 1986  | 1985  | 1984  | 1983  | 1982  | 1981  | 1980  | السنة    |
|-------|-------|-------|-------|-------|-------|-------|-------|-------|-------|-------|-------|-------|----------|
| 13.93 | 13.50 | 13.12 | 12.90 | 21.80 | 20.5  | 20.47 | 20.21 | 19.98 | 19.90 | 19.86 | 19.24 | 18.66 | المشاهدة |
| 2006  | 2005  | 2004  | 2003  | 2002  | 2001  | 2000  | 1999  | 1998  | 1997  | 1996  | 1995  | 1994  | 1993     |
| 20.63 | 20.15 | 19.97 | 19.75 | 19.5  | 18.53 | 17.20 | 16.84 | 16.20 | 15.90 | 15.30 | 14.92 | 14.78 | 14.50    |
| 2020  | 2019  | 2018  | 2017  | 2016  | 2015  | 2014  | 2013  | 2012  | 2011  | 2010  | 2009  | 2008  | 2007     |
| 34.42 | 33.33 | 32.43 | 31.72 | 30.5  | 29.33 | 28.05 | 27.93 | 27.27 | 26.53 | 25.71 | 24.63 | 22.53 | 21.23    |

- اختبر وجود مركبة الاتجاه العام باستخدام اختبار التوالي.

<u>الحل:</u>

-2 ترتيب املشاهدات ترتيبا تصاعديا.

18.53 17.20 16.84 16.20 15.90 15.30 14.92 14.78 14.50 13.93 13.50 13.12 12.90 20.63 20.50 20.47 20.21 20.15 19.98 19.97 19.90 19.86 19.75 19.50 19.24 18.66 32.43 31.72 30.50 29.33 28.05 27.93 27.27 26.53 25.71 24.63 22.53 21.23 21.80 34.42 33.33

-1 حساب الوسيط:

 ${\mathsf m} \!\!=\!\! \frac{T \!+\! 1}{2} \!\!=\!\! \frac{41 \!+\! 1}{2} \!\Rightarrow$ m=21 بما أن عدد المشاهدات T هو فردي، فإن: 21  $\overline{\mathbf{c}}$ 

 $Me= y_m = y_{21} \Longrightarrow Me= 19.98$  :وبالتالي الوسيط

-2 إعطاء إلاشارة السالبة للقيم أقل من Me وموجبة للقيم أكبر من Me.

+ + + + + + + + + + + + + + + + - - - - - - - - - - - - - - - - + + + + + - - - -

-1 حساب R:

بنا أنه يوجد أربع تغيرات، فإن: 4=R

-2 اتخاذ القرار:

بما أن: 20 <m فيجب في هذه الحالة حساب │Z│:

$$
|z| = \frac{R - \mu R}{\sigma R} = \frac{R - (m+1)}{\sqrt{\frac{m(m+1)}{2m-1}}} = \frac{4 - (21+1)}{\sqrt{\frac{21(21+1)}{2(21-1)}}} \Rightarrow |z| = |-5.36|
$$

بما أن  $Z_{\alpha/2}$  الجدولية تساوي 1.96، فإنها أصغر من Z المحسوبة

بر Z  $|z|$ وبالتالي رفض الفرضية العديمة، أي عدم وجود سلسلة عشوائية، وبالتالي: ثبات  $|z|$ وجود مركبة الاتجاه العام.

**1.1.1 اختبار نقطة الانعطاف:** 

تعني عدد مرات صعود و نزول املنحنى، حيث إلاشارة املوجبة تعني الصعود وإلاشارة السالبة تعني النزول. يهتم هذا الاختبار بعدد مرات تغير الإشارة من موجب الى سالب او العكس من خلال حساب **-1Y<sup>t</sup> – <sup>t</sup>∆ .** إذا كانت السلسلة الزمنية عشوائية دون اتجاه عام، فان الفروقات من الدرجة ألاولى **Y= Y** توزيع عدد مرات تغير الإشارة يكون تقريبا طبيعيا حتى بالنسبة الى العينات الصغيرة مما يمكن الاستعانة بجدول التوزيع الطبيعي لاستخراج القيم الطبيعية. تصاغ فرضياته كالتالي:<sup>1</sup>

$$
\mathsf{H}_0
$$
 : سلسلة عشوائية (لا يوجد اتجاه عام)

$$
\vdash
$$
1. 11: يوجد مركية 1×تجاه العام

خطوات إجراء هذا الاختبار هي كاآلتي:

( 
$$
\Delta Y_t = Y_t - Y_{t-1}
$$
 )  $\Delta Y_t$  :]

-1 أعطاء إشارة موجبة للفروق املوجبة والسالبة للفروق السالبة.

$$
\Delta \rm Y_{t}
$$
ي الا و هو عدد مرات تغير الِشارة في 5

1- اتخاذ القرار: یتم رفض الفرضية 
$$
H_0
$$
 إذا كانت:  $Z_{\alpha/2}$  > 2 - اتخاذ العرار: یتم رفض الفرضية

$$
|z| = \frac{U-\mu u}{\sigma u}
$$

 $\overline{\phantom{a}}$ 

مع العلم أن:

$$
\sigma u = \sqrt{\frac{16T - 29}{90}} \qquad \qquad \mu_u = \frac{2(T - 2)}{3}
$$

يستخدم هذا الاختبار إال في حالة عدد املشاهدات أكبر من **11 (10< T(**

<sup>1</sup> صلاح الدين كروش، مرجع سابق ذكره، ص: 58

<u>مثال:</u> (نفس المثال الأول)

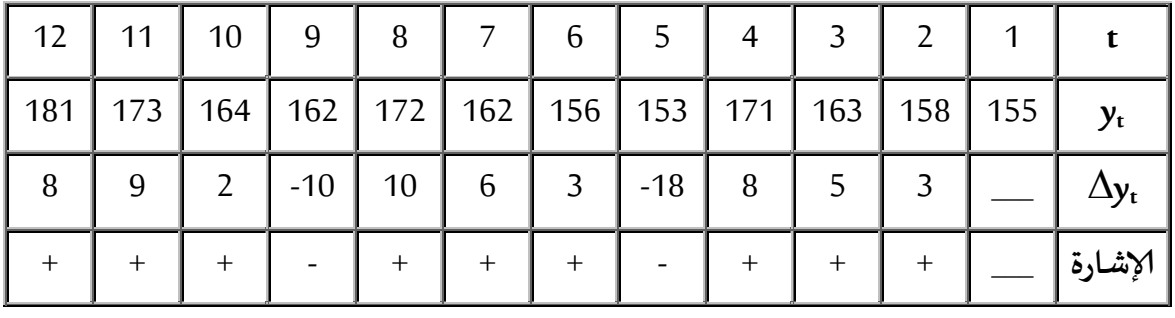

من الجدول نجد: **5=U ; 12=T** 

$$
|z| = \frac{U - \mu u}{\sigma u} = \frac{U - \left(\frac{2(T - 2)}{3}\right)}{\sqrt{\frac{16T - 29}{90}}} \Rightarrow |z| = \frac{5 - \left(\frac{2(12 - 2)}{3}\right)}{\sqrt{\frac{16(12) - 29}{90}}}
$$

 $\overline{\phantom{a}}$ 

بما أن: 2 $\big|z\big|<\big|z\big|$  أي: 1.23<1.96 أي قبول الفرضية العديمة، و بالتالي: السلسلة الزمنية عشوائية. يعني عدم وجود مركبة إلاتجاه العام.

## **1.1.1 اختبارإلاشارة:**

يعتمد اختبار الإشارة (V) على إشارات الفروق من الدرجة الأولى من موجبة و سالبة، كما يفترض التوزيع العشوائي للمعطيات. يتم صياغة فرضياته كالآتي: <sup>1</sup>

**<sup>0</sup>H**: سلسلة عشوائية

$$
H_1
$$
 وجود مركية لاتجاه العام:

خطوات إجراء هذا الاختبار هي كاآلتي:

-2 تحديد عدد الفروق املوجبة **V** وعدد الفروق الغيرصفرية **n**

-1 ال يمكن متابعة الاختبار إال إذا كانت **20≤n**

-2 اتخاذ القرار: يتم رفض الفرضية **<sup>0</sup>H**إذا كانت **/2Zα│> Z│**

<sup>1</sup> مولود حشمان، مرجع سابق ذكرہ، ص: 39

$$
|z| = \frac{v - \mu v}{\sigma v}
$$

مع العلم أن:

$$
\mu_{\mathbf{v}} = \frac{n}{2} \qquad \qquad \sigma \mathbf{v} = \sqrt{\frac{n}{4}} \qquad \qquad \mathbf{v} = \sqrt{\frac{n}{4}}
$$

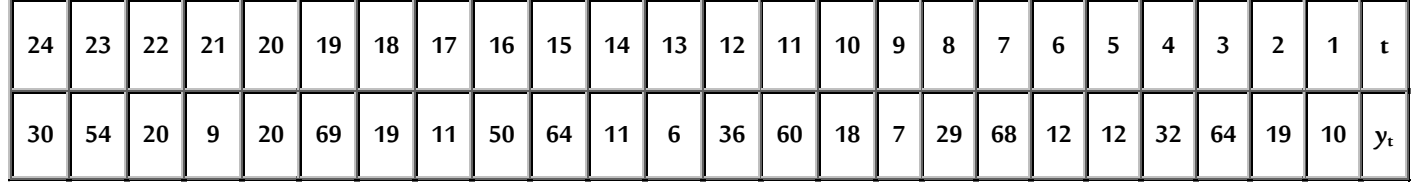

- اختبر وجود مركبة الاتجاه العام للسلسلة الزمنية.

الحل:

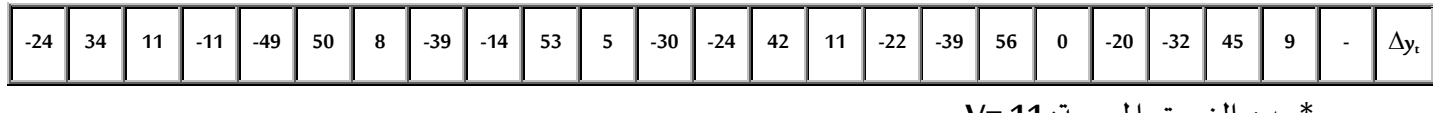

\*عدد الفر وق املوجبة: **11 =V**

\*عدد الفروق الغيرصفرية: **22 =n**

بما أن**: 20≤n** نتابع الاختبار:

$$
|z| = \frac{v - \mu v}{\sigma v} = \frac{v - \frac{n}{2}}{\sqrt{\frac{n}{4}}} = \frac{11 - \frac{22}{2}}{\sqrt{\frac{22}{4}}} \Rightarrow |z| = 0
$$

بما أن: Z |< Z $_0$  يتم قبول الفرضية العديمة: أي أن السلسلة عشوائية (خالية من مركبة الاتجاه العام( .

**1.1.1 اختبار دانيال:**

يعتبر أقوى الاختبارات الحرة، فهو يستعين بمعامل الارتباط الرتبي لسبيرمان، حيث يعتمد هذا املعامل على قياس الارتباط بين رتبتين.

وتصاغ فرضياته كاآلتي: **<sup>0</sup>H**: سلسلة عشوائية **<sup>1</sup>H**: سلسلة ذات مركبة الاتجاه العام و مراحل إجراء الاختبار هي كالآتي:<sup>1</sup> -2 ترتيب السلسلة تصاعديا. -1 تحديد رتب قيم السلسلة الزمنية التصاعدي **R** والزمني **t**. 2 حساب إحصاءة الاختبار بالعالقة التالية: **1- =r** į T حيث: **<sup>i</sup>** يمثل مجموع مربعات الفرق بين الترتيب التصاعدي و الزمني: أي **R= (d<sup>i</sup>** ، **-t)** حيث تتراوح قيمة **r** بين **1** و .**-1** -1 اتخاذ القرار: حيث يتم رفض الفرضية العديمة إذا: \* إذا كان عدد العينات صغير (**30≥T**(: يتم رفض **<sup>0</sup>H** إذا كان: **/2rα│>r│** \* إذا كان عدد العينات كبير (**30<T**(: يتم رفض **<sup>0</sup>H** إذا كان: **/2Zα│>Z│**

حيث:

و بما أن:

$$
\left| Z \right| = \frac{r - \mu r}{\sigma r}
$$
\n
$$
\sigma_r = \frac{1}{\sqrt{T - 1}}
$$

 $\overline{\phantom{a}}$ 

بالتعويض نجد:

$$
|z| = \frac{r}{\sigma r} \Rightarrow |z| = r\sqrt{T-1}
$$

 $\mu_{\rm r} = 0$ 

15 رملي محمد، مرجع سابق ذكر ه، ص: 15  $^{\rm 1}$ 

مثال: نفس المثال 1، (T≤30

-2 ترتيب البيانات: من ألاصغر إلى ألاكبر

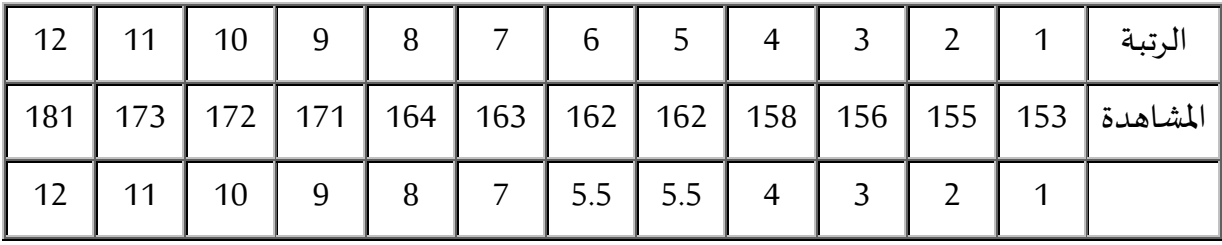

1 - تحديد رتب قيم السلسلة الزمنية التصاعدي R و الزمني t.( بالرجوع للجدول ألاصلي(

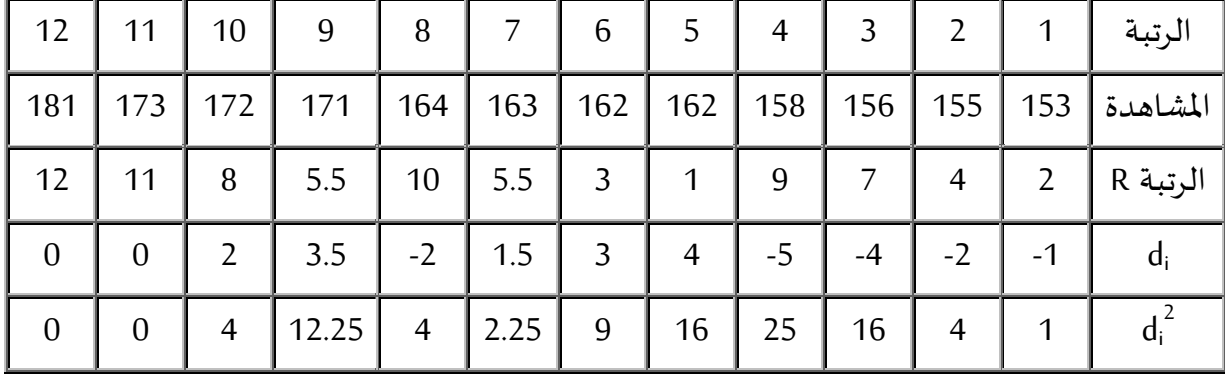

-2 حساب احصاءة الاختبار:

 $\sum di^{\,2}$ نقوم بحساب

$$
\sum_{i=1}^{t} di^{2} = 1 + 4 + 16 + \dots + 0 \Rightarrow \sum_{i=1}^{t} di^{2} = 93.5
$$
  

$$
r = 1 - \frac{6 \sum_{i=1}^{t} di^{2}}{2 \cdot 2 \cdot 2} = 1 - \frac{6 \times 93.5}{2 \cdot 2 \cdot 2} \Rightarrow r = 0.67
$$

$$
r = 1 - \frac{62t}{T(T^2 - 1)} = 1 - \frac{6233.5}{12(12^2 - 1)} \Rightarrow r = 0.67
$$

-4 اتخاذ القرار:

من جدول القيم الحرجة ملعامل الارتباط لسبيرمان وعند مستوى معنوية % 5=α وعند 12=t نجد: **│r│> r<sup>α</sup>/2** :وبالتالي ، **r=0.67** املحسوبة r و **r<sup>α</sup>/2=0.5804**

و بالتالي رفض الفرضية العديمة أي سلسلة زمنية ليست عشوائية، وبالتالي وجود مركبة الاتجاه العام.

#### مثال :1

بافتراض توفرسلسلة زمنية ذات )12( مشاهدة، و بعد حساب معامل الارتباط 0.51=r ، املطلوب  $\alpha$ كشف مركبة الاتجاه العام عند مستوى معنوية  $\alpha$ 5%  $\alpha$ 

بما أن: 75=T وهو 30<T نقوم بحساب Z

 $|z| = r\sqrt{T-1} \Rightarrow |z| = 0.51\sqrt{75-1} \Rightarrow |z| = 4.35$ ونعلم أن **1.96 =/2Z<sup>α</sup>** وبعد مقارنة **/2Z<sup>α</sup>** الجدولية مع **Z** املحسوبة نجد: **/2Zα│> Z│** أي رفض الفرضية العديمة وبالتالي سلسلة زمنية ليست عشوائية، بل وجود مركبة الاتجاه العام.

**1.1الاختبارات الغیرحرة:**

# **1.1.1 الطريقة البراميترية أو املعلمية:**

يتم الكشف عن مركبة الاتجاه العام باستخدام الطريقة التالية، وهي تقدير معادلة الاتجاه العام، واختبار معنوية معلمة الاتجاه العام باالعتماد على اختبار **student**، حيث تأخذ معادلة الاتجاه العام الشكل التالي:

$$
Y_t = \widehat{a} + \widehat{b}t + \mathcal{E}_t
$$

حيث  $\widehat{\bm{a}}$  و  $\widehat{\bm{b}}$  هي مقدرات a و b بينما  $\bm{\xi}_{\rm t}$  تمثل تقدير الأخطاء والتي تسمى البواقي، حيث يتم تقدير العلاقات التالية:  $\widehat{\boldsymbol{b}}$  ,  $\widehat{\boldsymbol{a}}$ 

$$
\hat{b} = \frac{\sum_{t=1}^{T} (t\mathbf{i} - \bar{t})(y\mathbf{i} - \bar{y})}{\sum_{t=1}^{T} (t\mathbf{i} - \bar{t})^2}
$$
  $\qquad \qquad \hat{b} = \frac{t\mathbf{i} y\mathbf{i} - T\bar{t}\bar{y}}{\sum_{t=1}^{T} t^2 - T\bar{t}^2}$ 

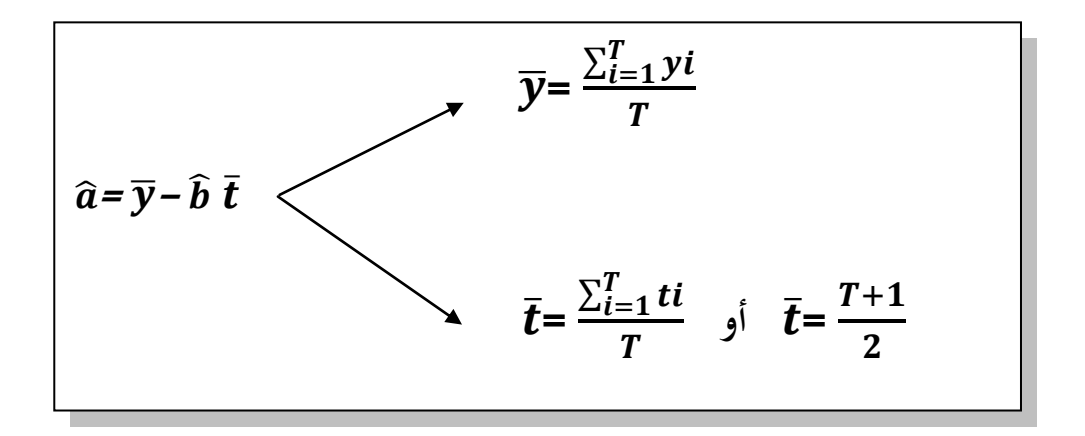

بعد استخراج معادلة الاتجاه العام، يتم اختبار معنوية املعلمات كل واحدة على حدا:

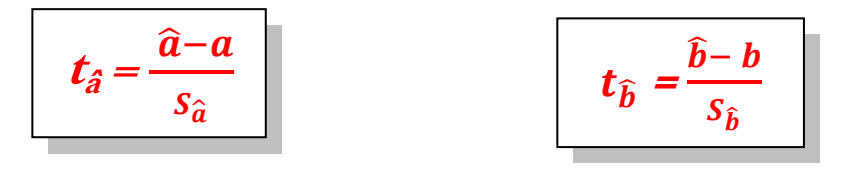

و **Sb**يحسب كاآلتي **<sup>â</sup>** أما الانحراف املعياري **S** :

$$
S_{\hat{a}} = \sqrt{S_{\varepsilon}^2 \left( \frac{1}{T} + \frac{\bar{t}^2}{\sum_{i=1}^T (t_i - \bar{t})^2} \right)}
$$
 
$$
S_{\hat{b}} = \sqrt{\frac{S_{\varepsilon}^2}{\sum_{i=1}^T (t_i - \bar{t})^2}}
$$

² حيث تشير S<sup>Ɛ</sup> إلى تباين البواقي:

$$
S_{\varepsilon}^{2} = \frac{\sum_{i=1}^{T} \varepsilon_{i}^{2}}{T-K}
$$

أما صيغ الاختبار هي من الشكل التالي:

**<sup>0</sup>H**: السلسلة عشوائية

**<sup>1</sup>H**: سلسلة زمنية ذات مركبة الاتجاه العام.

 يتم )**t ± (α/2 ; T-K)** الجدولية **t** مع**) t<sup>b</sup>**  و لقبول أورفض الفرضيات يتم مقارنة **t** املحسوبة **(t<sup>â</sup> (/2tα+ ;** فيتم قبول **/2** استخراجها من جدول **student**) ، فإذا كانت **t** املحسوبة محصورة بين **tα-(** **(/2tα+ ;** فيتم رفض **<sup>0</sup>H** وقبول **<sup>1</sup>H** أي وجود **/2** الفرضية **0H** ، أما إذا كانت **t** املحسوبة خارج **tα-(** مركبة الاتجاه العام.

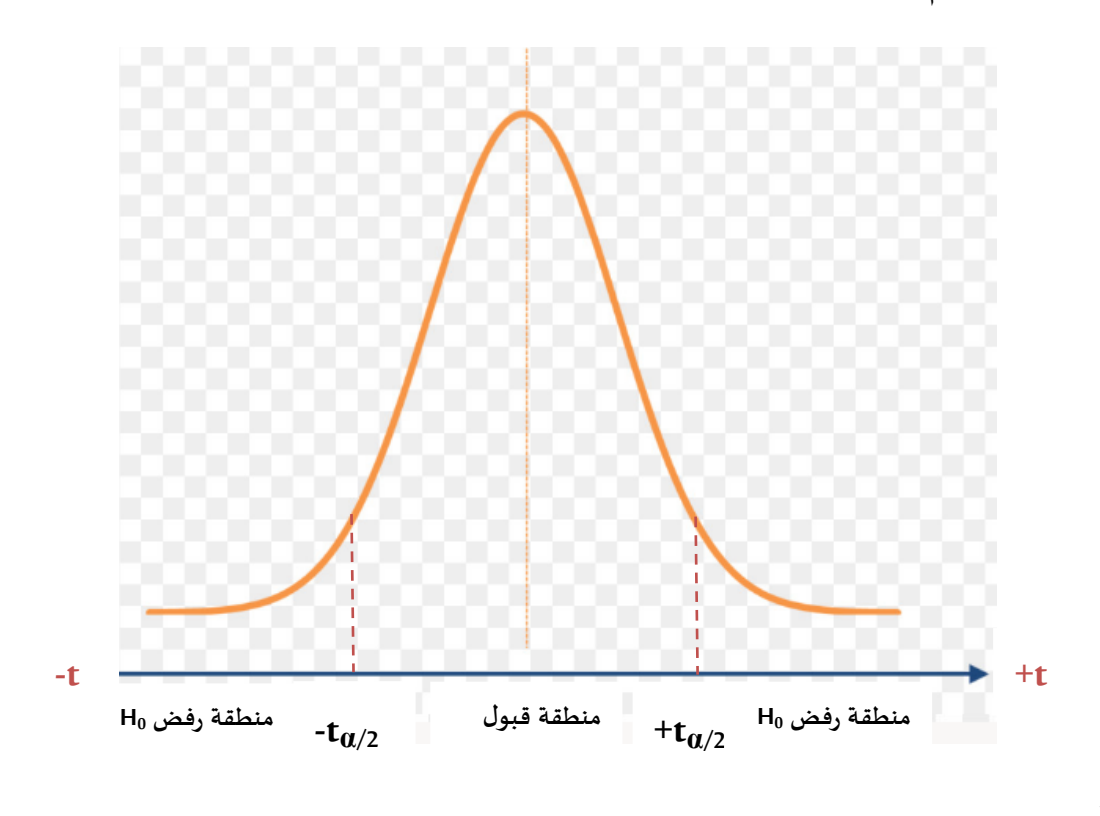

مثال:

لدينا الجدول التالي الذي يوضح مبيعات عشر أشهر لمؤسسة تنتج الهواتف النقالة (ألف وحدة):

| 150   200   250   300   200   150   300   320   350   400 |  |  |  |  |  |
|-----------------------------------------------------------|--|--|--|--|--|

- اكشف عن مركبة الاتجاه العام بالطريقة املعلمية.

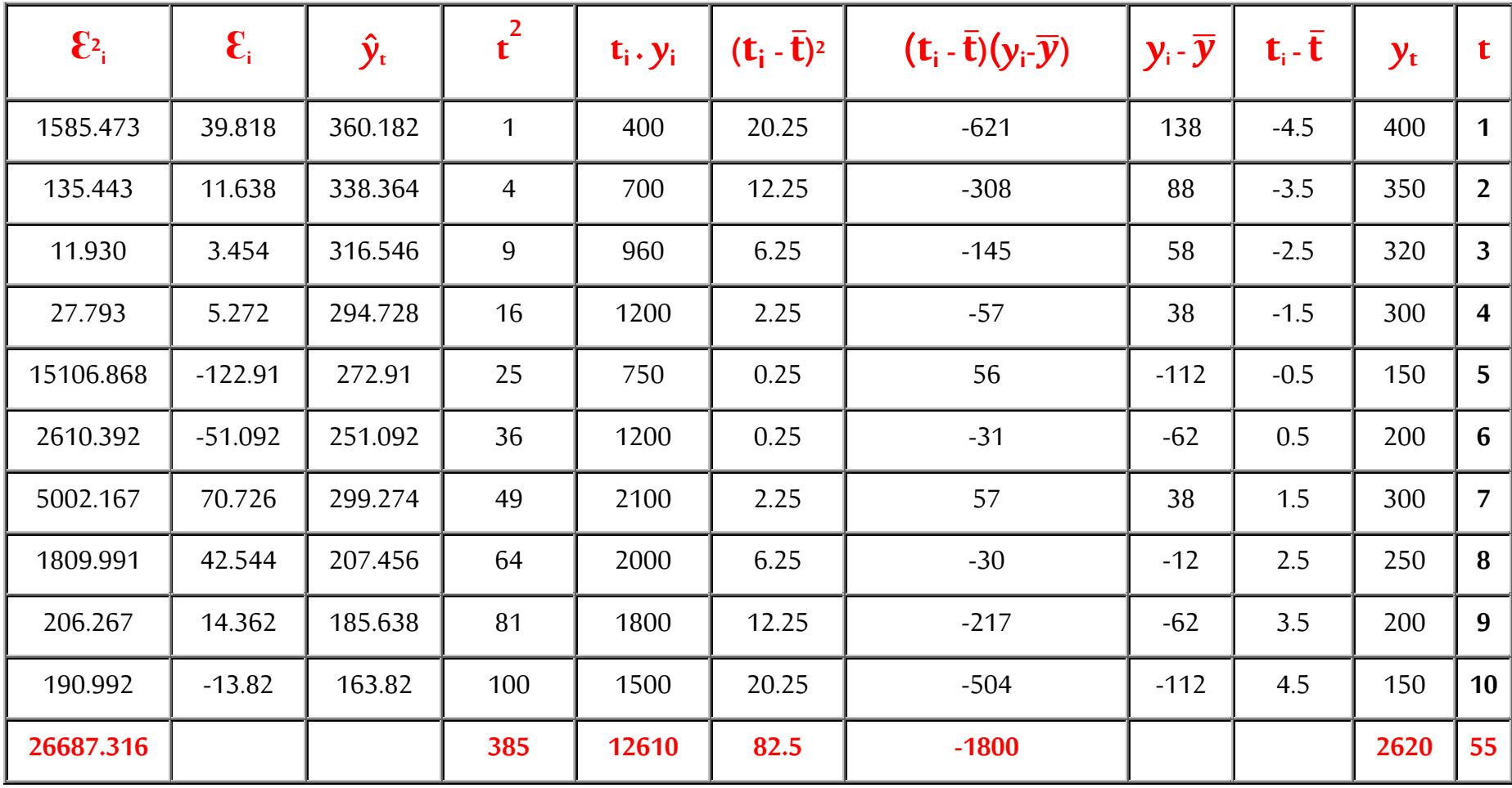

$$
\overline{y} = \frac{\sum_{i=1}^{T} y_i}{T} = \frac{2610}{10} \implies \overline{y} = 262
$$
\n
$$
\overline{t} = \frac{\sum_{i=1}^{T} ti}{T} = \frac{1+2+\cdots+10}{10} \implies \overline{t} = 5.5
$$
\n
$$
\overline{t} = \frac{T+1}{2} = \frac{10+1}{2} = 5.5
$$
\n
$$
\hat{b} = \frac{\sum_{i=1}^{T} (t_i - \overline{t})(y_i - \overline{y})}{\sum_{i=1}^{T} (t_i - \overline{t})^2} = \frac{-1800}{82.5} \implies \hat{b} = -21.818
$$
\n
$$
\hat{b} = \frac{\sum_{i=1}^{T} t_i y_i - T \cdot \overline{t} \cdot \overline{y}}{\sum_{i=1}^{T} t^2 - T \overline{t}^2} = \frac{-12610 - (10)(5.5)(262)}{385 - (10)(5.5)^2}
$$
\n
$$
\hat{b} = -21.818
$$
\n
$$
\hat{a} = \overline{y} - \hat{b} \overline{t} \implies \hat{a} = 262 - 21.818(5.5)
$$
\n
$$
\hat{a} = 382
$$

وبالتالي يصبح النموذج املقدر كما يلي:

$$
\hat{y}_t = 382 - 21.818 t
$$

و تعتبر هذه املعادلة: معادلة الاتجاه العام، والتي يمكن استخدامها في عملية التنبؤ، ولكن بعد إجراء عملية الاختبار إلاحصائي على معالم النموذج املقدر، وفيما يلي الاختبارات إلاحصائية:

\* نقوم بحساب تباين البواقي أوال:

$$
\epsilon_i = y_i - \hat{y}_i \; ; \text{in } \mathbb{R}
$$

$$
S_{\varepsilon}^{2} = \frac{\sum_{i=1}^{T} \varepsilon_{\varepsilon}^{2}}{T-K} = \frac{26687.316}{10-2} \Rightarrow S_{\varepsilon}^{2} = 3335.914
$$

 $S_6$  بعدها نقوم بحساب الانحراف المعياري  $S_{\hat a}$  و

$$
S_{\hat{a}} = \sqrt{S_{\varepsilon}^2 \left(\frac{1}{T} + \frac{\bar{t}^2}{\sum_{i=1}^T (t_i - \bar{t})^2}\right)} = \sqrt{3335.914 \left(\frac{1}{10} + \frac{5.5^2}{82.5}\right)} \Rightarrow S_{\hat{a}} = 39.455
$$

$$
S_{\hat{b}} = \sqrt{\frac{S_{\varepsilon}^2}{\Sigma_{i=1}^T (t_i - \bar{t})^2}} = \sqrt{\frac{3335.914}{82.5}} \Rightarrow S_{\hat{b}} = 6.358
$$

\* آلان يتم حساب كل من **t<sup>â</sup>** و **t<sup>b</sup>** للقيام بعملية اختيار معنونية املعلمات:

$$
t_{\hat{a}} = \frac{\hat{a}-a}{s_{\hat{a}}} = \frac{382-0}{39.455} \Rightarrow t_{\hat{a}} = 9.681
$$

$$
t_{\hat{b}} = \frac{\hat{b} - b}{s_{\hat{b}}} = \frac{-21.818}{6.358} \Rightarrow t_{\hat{b}} = 3.43
$$

\* بعدها نقوم باستخراج **t** الجدولية من جدول **student**:

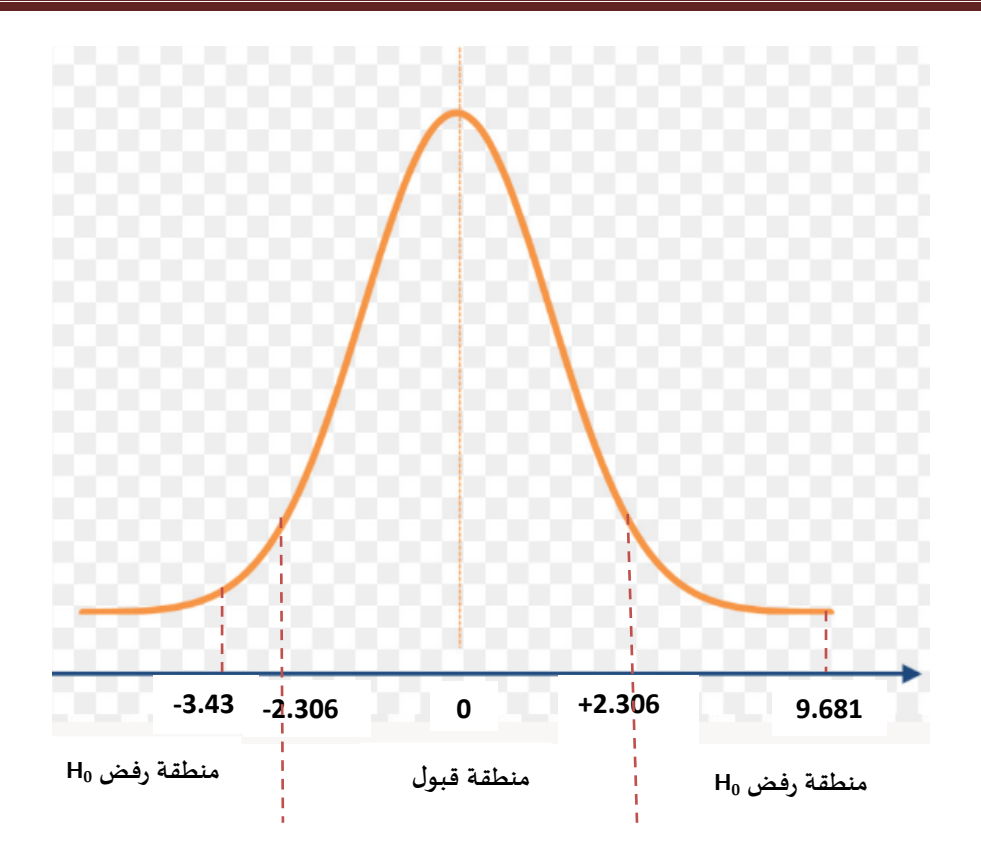

**t<sup>b</sup>** ول **<sup>â</sup>** بما أن **t** و تقعان خارج منطقة قب **<sup>0</sup>H** أي منطقة رفض **<sup>0</sup>H** هذا يعني أن السلسلة ليست عشوائية، أي: وجود مركبة الاتجاه العام.

**.6 الكشف عن املركبة الفصلية:**

بعد سلسلة الكشف عن مركبة إلاتجاه العام، سوف نقوم بالكشف عن املركبة املوسمية بنفس الطريقة. أي بالطريقة البيانية إذا كانت التذبذات واضحة و تدل على املركبة الفصلية كمثال الطلب على املنتوجات الغذائية الباردة نالحظ أنه متزايد في فصل الصيف لكن في فصل الشتاء ينقص الطلب عليه. أما في حالة السالسل الزمنية شديدة التذبذب فيصعب التعرف عن املركبة املوسمية في هذه الحالة يتم اللجوء إلى إلاختبارات إلاحصائية.

**1.6الاختبارات الحرة:**

لكشف املركبة املوسمية يمكن استعمال اختبار نقطة إلانعطاف و اختبار إلاشارة اللذان استخدما في الكشف عن مركبة إلاتجاه العام. فلكشف املركبة املوسمية يتم دراسة إشارات الفروق من الدرجة الأولى فقط، و البحث في مدى انتظامها كليا مثلا: ( + + - +، + + - +، + + - +) أو جزئيا ( + + + -، + + - -، + + + -)، حيث نسجل في هذا الأخير إشارتي( + ) في بداية كل سنة و إشارة ( - ) في فصل الربيع من كل سنة.

من بين الطرق التحليلية الحرة نجد أيضا اختبار ال معلمي و هو اختبار **Wallis Kruskall** ألنه ال يتطل تقدير المتوسط والتباين في ذلك. في الواقع، لا نستخدم حتى قيم المتغير التي تم جمعها من العينات و لكن نستخدم فقط ترتيبهم في القائمة المرتبة لجميع القيم.

 **:kruskall – wallis اختبار 1.1.6**

يستعمل هذه الاختبار خصيصا لكشف املركبة الفصلية فقط، و خطوات استخدام هذا الاختبار هي كاآلتي:

-2 صياغة الفرضيات:

**<sup>0</sup>H**: سلسلة عشوائية )عدم وجود املركبة الفصلية(

**<sup>1</sup>H**: وجود املركبة الفصلية

-1 إيجاد إلاحصاءة KW من خالل القانون التالي:

$$
kw = \frac{12}{T(T+1)} \left[ \sum_{i=1}^{p} \frac{R_i^2}{n_i} \right] - 3(T+1)
$$

 علما أن هذا إلاختبار يتبع توزيع كاي مربع **2chi**ب (**1 – p (** كدرجة حرية **Kw** حيث:

**Ri** : مجموع رتب املشاهدات املقابلة للفصل **i**

**ni** : عدد املشاهدات املقابلة للفصل **i**

**P**: متغيريعبرعن الدورة ) **4=p** مشاهدات فصلية، **2=p** مشاهدات سنوية...،(

-2إيجاد قيمة إلاحصاءة الجدولية: حيث **kw** يتبع تقريبا توزيع **2chi** أي:

**Kw**  $X^2$ 

-1 اتخاذ القرار: وذلك باملقارنة بين **kw** املحسوبة و **²X** الجدولية:

\*إذا كان: **²X > kw** : رفض **<sup>0</sup>H** أي وجود املركبة الفصلية.

\* إذا كان: **²X < kw** : قبول **<sup>0</sup>H** أي السلسلة عشوائية )عدم وجود املركبة الفصلية(.

<u>مثال:</u>

الجدول التالي يبين الإنتاج الموسمي لأحد المصانع خلال الفترة 1-1994 إلى 4-1998 (بآلاف الوحدات):

**املحاضرة الثالثة: السالسل الزمنية**

| مشاهدة | سنة/فصل | مشاهدة | سنة/فصل | مشاهدة | سنة/فصل |
|--------|---------|--------|---------|--------|---------|
| 43     | 1997-3  | 45     | 1995-4  | 45     | 1994-1  |
| 48     | 1997-4  | 47     | 1996-1  | 39     | 1994-2  |
| 49     | 1998-1  | 41     | 1996-2  | 36     | 1994-3  |
| 41     | 1998-2  | 40     | 1996-3  | 43     | 1994-4  |
| 38     | 1998-3  | 44     | 1996-4  | 44     | 1995-1  |
| 47     | 1998-4  | 47     | 1997-1  | 40     | 1995-2  |
|        |         | 46     | 1997-2  | 39     | 1995-3  |

- اكشف عن املركبة الفصلية باستخدام اختبار **wallis – kruskall** عند مستوى معنوية **α= 5%** .

الحل:

-2 صياغة الفرضيات:

**<sup>0</sup>H**: عدم وجود مركبة فصلية.

**<sup>1</sup>H**: وجود مركبة فصلية.

2- إيجاد قيمة الإحصاءة **kw (**الم*حس*وبة).

 **:Ri** \* ترتيب القيم تصاعديا و تحديد الرتب

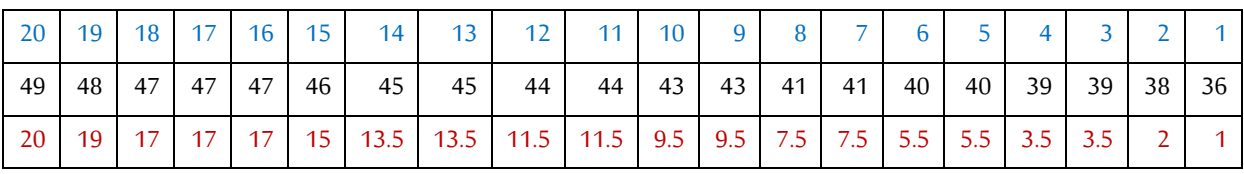

**املحاضرة الثالثة: السالسل الزمنية**

|            |                | 1998    | 1997  |         | 1996  |         | 1995  |         | 1994  |         |        |
|------------|----------------|---------|-------|---------|-------|---------|-------|---------|-------|---------|--------|
| $\sum R_i$ | $R_i$          | مشاهدات | $R_i$ | مشاهدات | $R_i$ | مشاهدات | $R_i$ | مشاهدات | $R_i$ | مشاهدات |        |
| 79         | 20             | 49      | 17    | 47      | 17    | 47      | 11.5  | 44      | 13.5  | 45      | الفصل1 |
| 39         | 7.5            | 41      | 15    | 46      | 7.5   | 41      | 5.5   | 40      | 3.5   | 39      | الفصل2 |
| 21.5       | $\overline{2}$ | 38      | 9.5   | 43      | 5.5   | 40      | 3.5   | 39      | 1     | 36      | الفصل3 |
| 70.5       | 17             | 47      | 19    | 48      | 11.5  | 44      | 11.5  | 45      | 9.5   | 43      | الفصل4 |

\* عدد املشاهدات: **20=t**

\* عدد السنوات: **5=n<sup>i</sup>**

\* عدد الفصول: **4=p**

$$
kw = \frac{12}{T(T+1)} \left[ \sum_{i=1}^{p} \frac{R_i^2}{n_i} \right] - 3(T+1)
$$
  
\n
$$
\Rightarrow kw = \frac{12}{20(20+1)} \left[ \frac{79^2}{5} + \frac{39^2}{5} + \frac{21.5^2}{5} + \frac{70.5^2}{5} \right] - 3(20+1)
$$

 $\Rightarrow$  Kw = 12.20865

-2 إيجاد قيمة إلاحصاءة الجدولية **²X**:

$$
X_{(p-1,\alpha)}^2 = X_{(3,0.05)}^2 \implies X^2 = 7.815
$$

-1 اتخاذ القرار:

بما أن: **²X> kw** فإنه يتم رفض **<sup>0</sup>H** ، أي السلسلة ليست عشوائية، ويوجد املركبة الفصلية.

**1.6الاختبارات الغیرحرة:**

## **1.1.6 دالة الارتباط الذاتي:**

تعتمد على فكرة الارتباط بين املشاهدات وفي فترات مختلفة، حيث تظهرالفصيلة في الرسم البياني لهذه الدالة في شكل قمم وانخفاضات في فترات زمنية تعادل **p**، أي أنه تظهر قمة في دورة تعادل **p** ونفس الشيء بالنسبة للانخفاضات، يتم حساب معاملات دالة الارتباط الذاتي للمتغير وفق العلاقة التالية أين: **k ;… ;3 ;2 ;1= k**( **k** تمثل بالتقريب ربع حجم العينة **/4T=k**).

$$
r_{k} = \frac{\sum_{t=1}^{T} (y_{t} - \bar{y})(y_{t-k} - \bar{y})}{\sum_{t=1}^{T} (y_{t} - \bar{y})^{2}}
$$

<u>مثال:</u> نفس المثال السابق

| مشاهدة | سنة/فصل | مشاهدة | سنة/فصل | مشاهدة | سنة/فصل |  |
|--------|---------|--------|---------|--------|---------|--|
| 43     | 1997-3  | 45     | 1995-4  | 45     | 1994-1  |  |
| 48     | 1997-4  | 47     | 1996-1  | 39     | 1994-2  |  |
| 49     | 1998-1  | 41     | 1996-2  | 36     | 1994-3  |  |
| 41     | 1998-2  | 40     | 1996-3  | 43     | 1994-4  |  |
| 38     | 1998-3  | 44     | 1996-4  | 44     | 1995-1  |  |
| 47     | 1998-4  | 47     | 1997-1  | 40     | 1995-2  |  |
|        |         | 46     | 1997-2  | 39     | 1995-3  |  |

- اكشف عن املركبة الفصلية باستخدام اختبار دالة إلارتباط الذاتي.

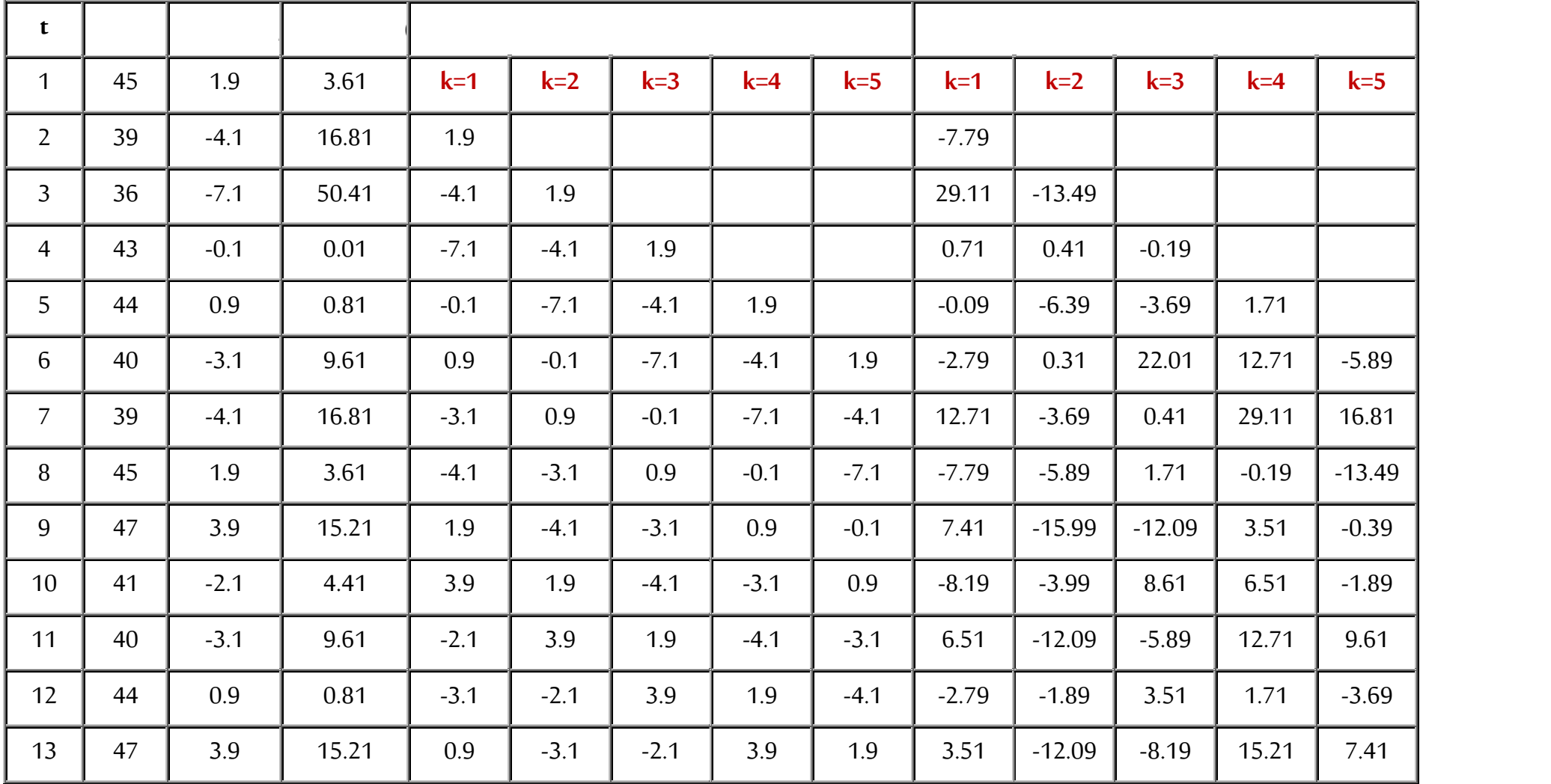

**املحاضرة الثالثة: السالسل الزمنية**

| 14 | 46  | 2.9    | 8.41  | 3.9    | 0.9    | $-3.1$ | $-2.1$ | 3.9    | 11.31    | 2.61      | $-8.99$  | $-6.09$ | 11.31    |
|----|-----|--------|-------|--------|--------|--------|--------|--------|----------|-----------|----------|---------|----------|
| 15 | 43  | $-0.1$ | 0.01  | 2.9    | 3.9    | 0.9    | $-3.1$ | $-2.1$ | $-0.29$  | $-0.39$   | $-0.09$  | 0.31    | 0.21     |
| 16 | 48  | 4.9    | 24.01 | $-0.1$ | 2.9    | 3.9    | 0.9    | $-3.1$ | $-0.49$  | 14.21     | 19.11    | 4.41    | $-15.19$ |
| 17 | 49  | 5.9    | 34.81 | 4.9    | $-0.1$ | 2.9    | 3.9    | 0.9    | 28.91    | $-0.59$   | 17.11    | 23.01   | 5.31     |
| 18 | 41  | $-2.1$ | 4.41  | 5.9    | 4.9    | $-0.1$ | 2.9    | 3.9    | $-12.39$ | $-10.29$  | 0.21     | $-6.09$ | $-8.19$  |
| 19 | 38  | $-9.1$ | 26.01 | $-2.1$ | 5.9    | 4.9    | $-0.1$ | 2.9    | 10.71    | $-30.09$  | $-21.99$ | 0.51    | $-14.79$ |
| 20 | 47  | 3.9    | 15.21 | $-5.1$ | $-2.1$ | 5.9    | 4.9    | $-0.1$ | $-19.89$ | $-8.19$   | 23.01    | 19.11   | $-0.39$  |
|    | 862 |        | 259.8 |        |        |        |        |        | 48.39    | $-107.52$ | 31.57    | 118.16  | $-13.27$ |

$$
\overline{\mathbf{y}} = \frac{\sum y_i}{T} = \frac{862}{20} \Rightarrow \overline{\mathbf{y}} = 43.1
$$

$$
k=\frac{T}{4}=5
$$

 $r_1 = \frac{4}{2}$  $\frac{48.39}{259.8}$  = 0.18; r<sub>2</sub>=<sup>1</sup>  $\frac{107.52}{259.8} = -0.41$ ; r<sub>3</sub>= $\frac{3}{2}$  $\frac{31.57}{259.8} = 0.12$ ;  $r_4 = \frac{1}{2}$  $\frac{118.16}{259.8} = 0.45$ ; r<sub>5</sub>= $\frac{1}{2}$  $\frac{13.27}{259.8}$  =

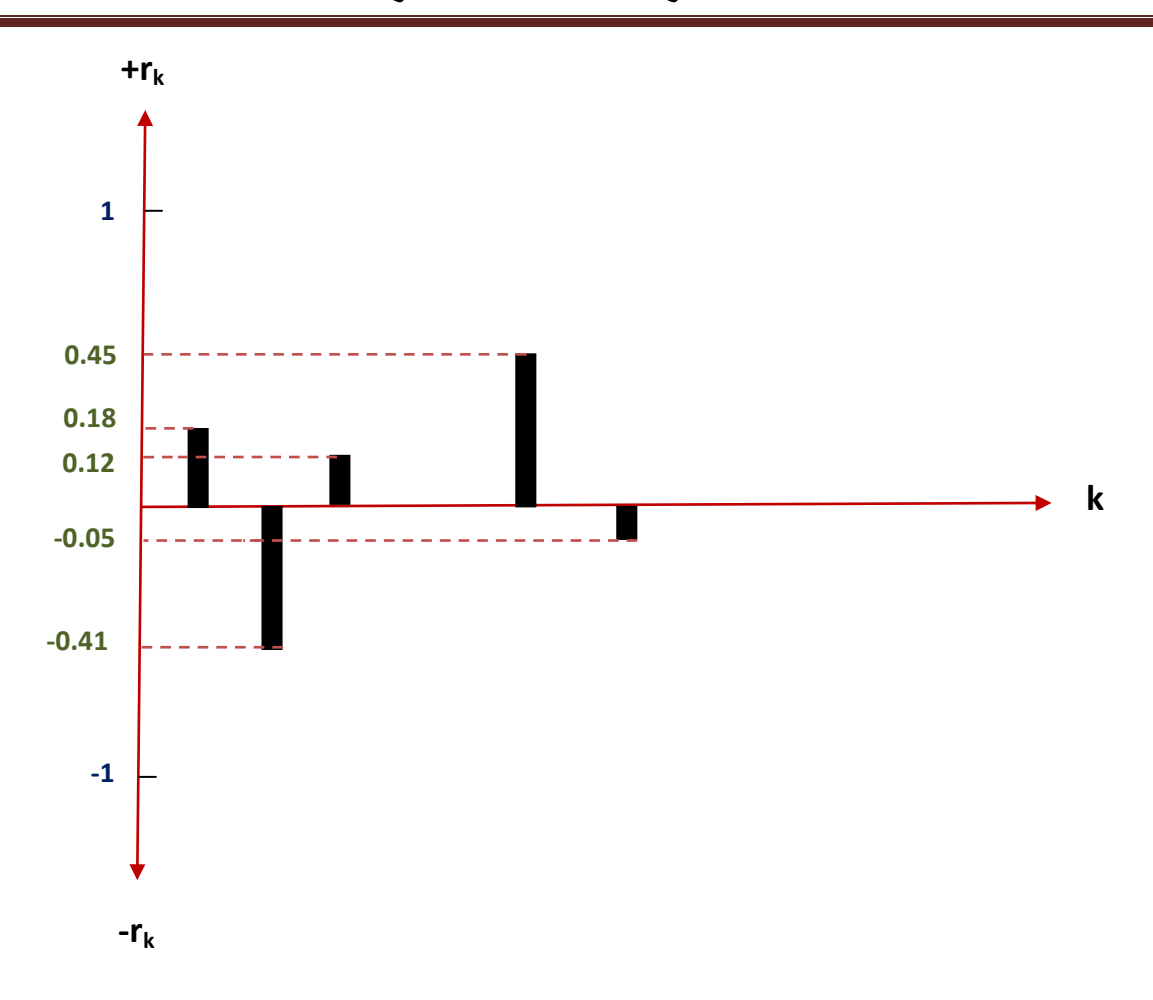